Modernisation et développement d'applications IBM i *Stratégies, technologies et outils*

*5 et 6 Avril* 2012 – IBM Forum de Bois-Colombes

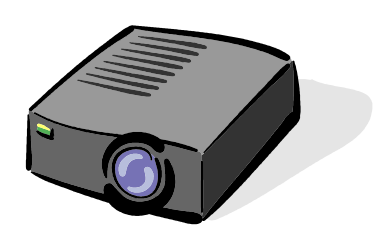

#### Volubis.fr

#### Conseil et formation sur OS/400, I5/OS puis IBM *i* depuis 1994 !

*Christian Massé - cmasse@volubis.fr*

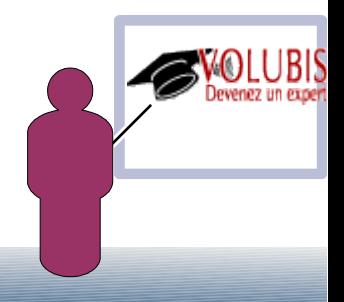

Il est possible de déclarer et d'utiliser depuis RPG4 :

- des méthodes Java
- des objets (retournés par Java ou destinés à être retournés)

Il est aussi possible de déclarer en RPG4 :

- des fonctions RPG4 devant être utilisées depuis java

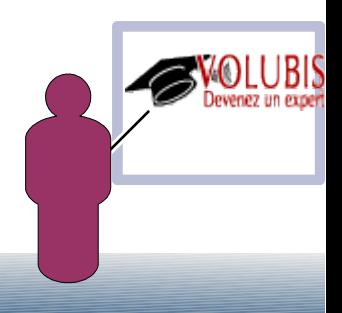

Déclaration d'un objet/java en RPG4

D javaChaine S O CLASS(\*JAVA : 'java.lang.string')

cette définition peut être placée

- en tant que variable
- en tant que paramètre d'une procédure
- en tant que valeur retournée par une procédure

 Ici, l'objet javaChaine va probablement être chargé par l'appel à une méthode sous la forme javaChaine = maMethode()

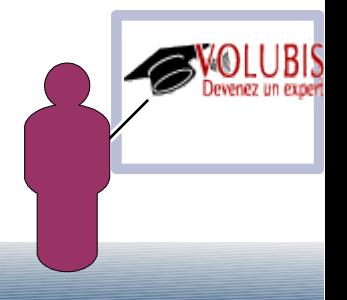

Déclaration d'une méthode

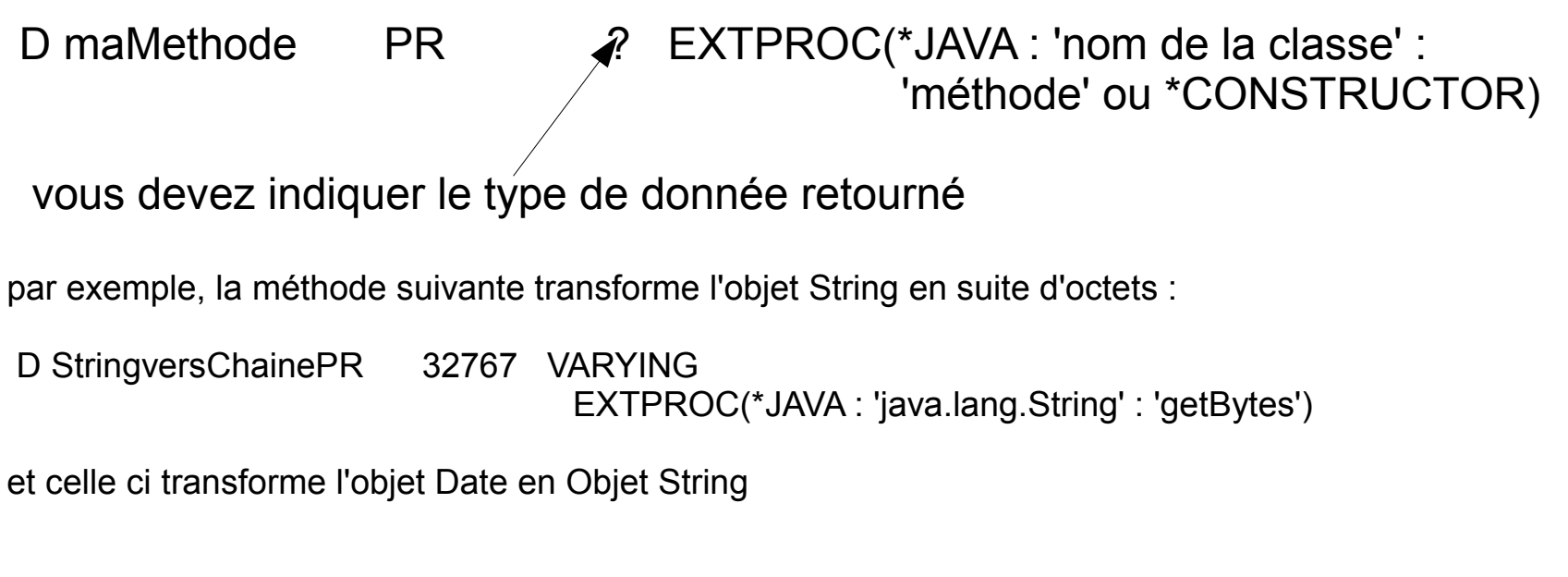

D DateversString PR O CLASS(\*JAVA : 'java.lang.String') EXTPROC(\*JAVA : 'java.lang.Date' : 'toString')

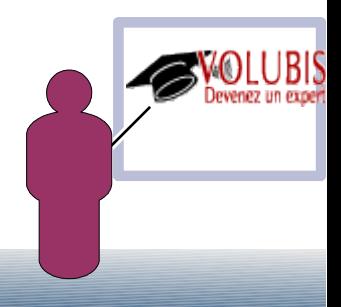

bien sur vous pourrez écrire :

R = StringversChaine( DateversString(objDate) ) ;

où objDate et R sont déclarés :

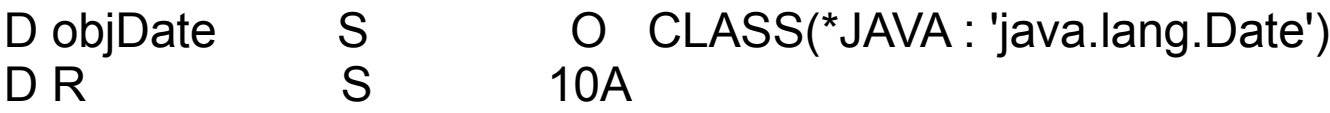

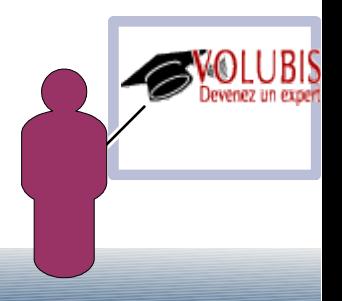

Appel et passage de paramètres :

il existe deux types de méthode en Java.

1/ les méthodes statiques ou méthodes de classe, elles sont déclarées

 Static typeretour nomMethode() { }

elle ne s'appuient pas sur une instance pour réaliser le traitement,

vous devrez ajouter STATIC, lors du prototypage RPG.

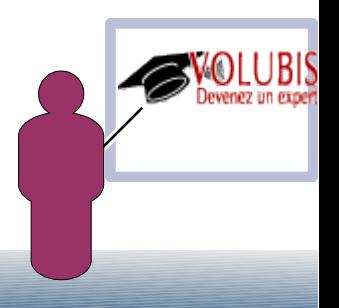

Appel et passage de paramètres :

il existe deux types de méthode en Java.

2/ les méthodes qui s'appuient sur une instance (un objet en mémoire)

 VOUS DEVREZ AJOUTER un paramètre aux paramètre(s) déclaré(s) dans le prototype: le nom de l'objet instancié.

- -> en java : dat1.toString
- -> en RPG4 : DateversString(dat1)

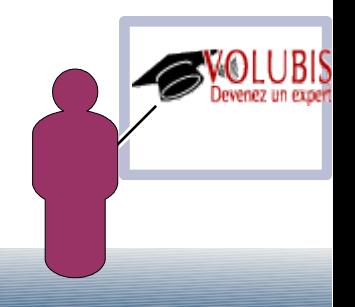

Lors de l'appel, RPG va vérifier si la JVM (machine virtuelle Java, "run-time" java) est démarrée, sinon, il la démarre.

Vous pouvez la démarrer par pgm (et l'arrêter) en utilisant les API JNI.

 Java possède sont propre ramasse-miettes (mécanisme qui permet à la JVM de détruire les objets de la mémoire quand ils ne sont plus utilisés)

 Enfin, si vous utilisez des classes non standard, précisez bien la CLASSPATH par :

> ADDENVVAR ENVVAR(CLASSPATH) VALUE('/mesclasses/:classes/autresclasses.jar')

WRKENVVAR pour voir les variables d'environnement

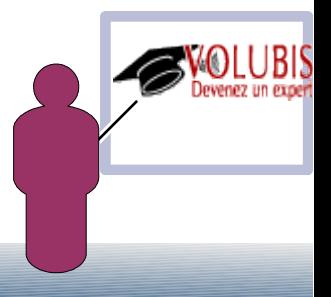

Vous pouviez fixer des options pour java, dans l'ordre suivant:

Dans le fichier indiqué par la variable d'env. QIBM\_JAVA\_PROPERTIES\_FILE Dans le fichier SystemDefault.properties de la HOMEDIR de l'utilisateur Dans le fichier SystemDefault.properties de /QIBM/UserData/JAVA400

dont java.class.path et java.version, pour la liste complète voyez http://publib.boulder.ibm.com/infocenter/iseries/v6r1m0/topic/rzaha/sysprop2.htm

java.version n'est utilisée que pour les versions du JDK "classic", c'est à dire I5/OS, pour celles tournant sous PASE: 32 bits en 5.4, 32 ou 64 en 6.1

il faut renseigner JAVA\_HOME (tjs variable d'environnement)

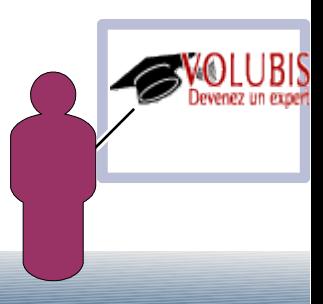

si vous n'indiquez pas de version particulière, le système regarde les versions de JDK installées et choisi dans cette ordre :

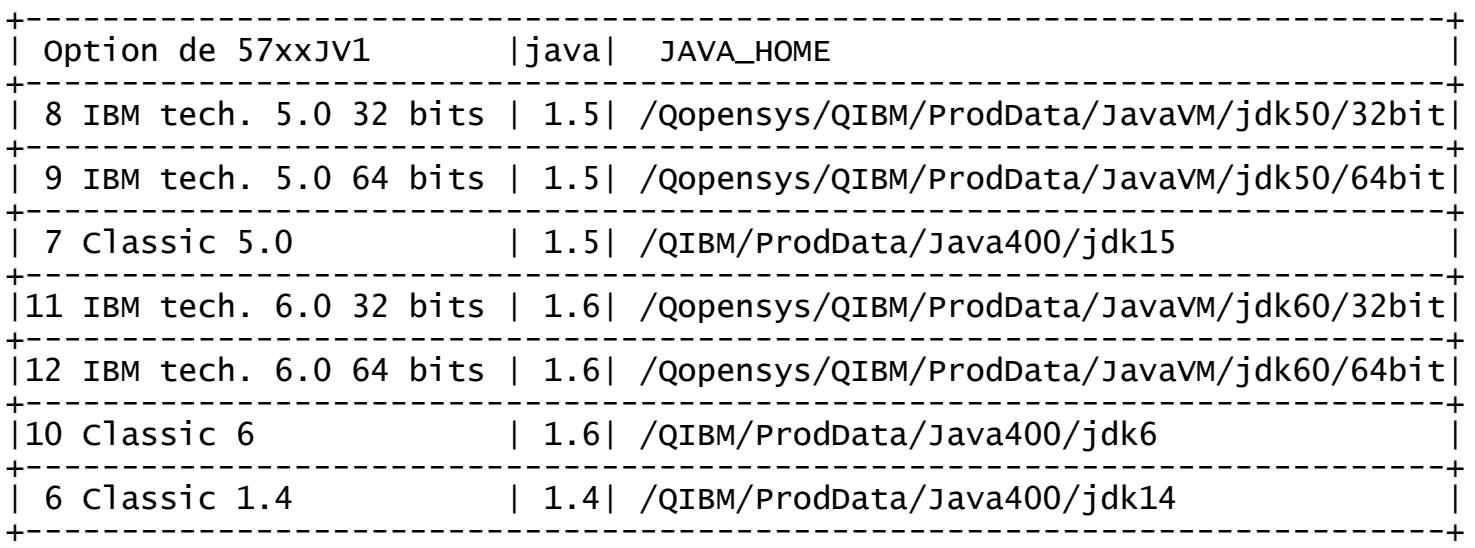

SF99572 level 7, apporte Java SE 7.0 en version 7

bien sur, les options non installées sont ignorées lors de la recherche, et vous pouvez toujours "forcer" une version par:

ADDENVVAR ENVVAR(JAVA\_HOME) VALUE('/Qopensys/QIBM/ProdData/JavaVM/jdk60/64bit')

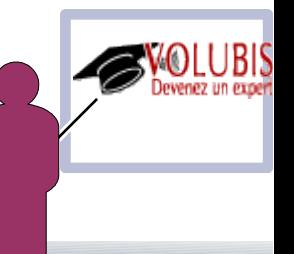

- UN programme RPG pouvant utiliser n'importe quelle classe Java (il y a des projets intéressant sur le net d'envoi de mail ou bien de génération de fichier Excel avec POI)

- la plupart des drivers JDBC d'aujourd'hui étant euxmême écrits en Java (driver de type 4)

Le projet JDBCR4 de Scott Klement propose une utilisation de JDBC en RPG basée sur un programme de service à compiler et téléchargeable à l'adresse:

http://systeminetwork.com/files/RpgAndJdbc.zip

la documentation est disponible à:

http://www.scottklement.com/presentations/External %20Databases%20from%20RPG.pdf

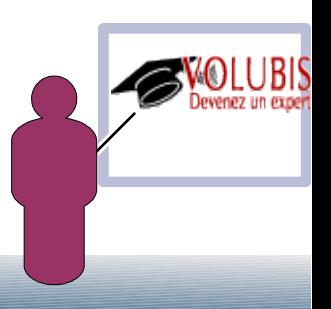

Pour utiliser un Driver JDBC celui-ci doit être de type 4 (écrit en Java), il est en général livré sous forme de fichier .jar

MySQL mysql-connector-java-3.1.12-bin.jar Oracle (thin) ojdbc14.jar SQL Server sqljdbc.jar (version open source) jtds-1.2.5.jar (les n° de version peuvent changer) DB2 for i: jt400.jar IBM DB2 (autre OS): db2jcc.jar

Placez ce fichier dans un répertoire de l'IFS et modifiez votre CLASSPATH, par :

```
 ADDENVVAR ENVVAR(CLASSPATH)
           VALUE('.:/java:/java/mysql-connector.jar') ,
```
par exemple.

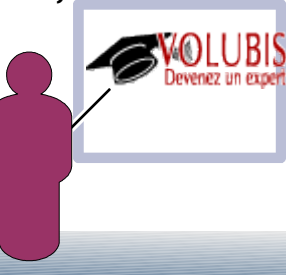

Écrivez ensuite un pgm java de test pour vérifier la validité du driver

il vous faut connaître la classe du driver

 SQL Server:com.microsoft.sqlserver.jdbc.SQLServerDriver jTDS : net.sourceforge.jtds.jdbc.Driver Oracle :oracle.jdbc.OracleDriver MySQL :com.mysql.jdbc.Driver DB2 for i :com.ibm.as400.access.AS400JDBCDriver DB2 Autre :com.ibm.db2.jcc.DB2Driver

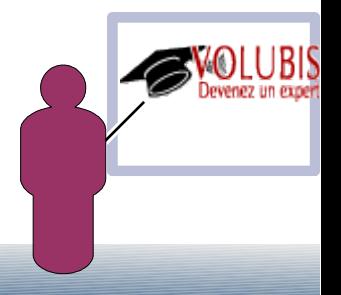

 Écrivez ensuite un pgm java de test pour vérifier la validité du driver

 il vous faut connaître la classe du driver et l'URL de connexion

SQL Server:jdbc:sqlserver://myserver.example.com:1433 JTDS : jdbc:jtds:sqlserver://myserver.example.com:1433 Oracle: jdbc:oracle:thin:@myserver.example.com:1521:myDataBase MySQL: jdbc:mysql://myserver.example.com/myDataBase DB2 for i: jdbc:as400://myserver.example.com DB2 Autre: jdbc:db2://myserver.example.com:50000/myDataBase

 Bien sur vous pouvez (en allant à la "pêche" aux informations) utiliser des drivers non cités ici, comme celui pour PostGreSql (org.postgresql.Driver)

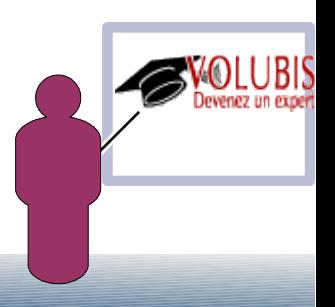

```
import java.sql.*;
public class testMySql
{
    public static void main (String[] parameters)
\{ String mysqlurl = "jdbc:mysql://localhost/maBase";
 String userid = "root";
 String password = "xxxxx";
 Connection connection = null;
       try {
          DriverManager.registerDriver(new com.mysql.jdbc.Driver());
          connection = DriverManager.getConnection ( mysqlurl,
 userid,
                                             Password );
. . . / . . .
```
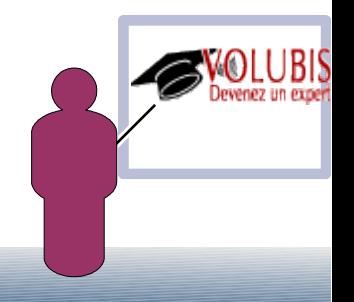

Passons ensuite à l'écriture RPG

Scott fourni un source à compiler en tant que programme de service JDBCR4

- → CRTRPGMOD mylib/JDBCR4 SRCFILE(xxx/QRPGLESRC) DBGVIEW(\*LIST)
- → CRTSRVPGM SRVPGM(mylib/JDBCR4) EXPORT(\*SRCFILE) SRCFILE(xxx/QSRVSRC)
- → CRTBNDDIR BNDDIR(mylib/JDBC)
- → ADDBNDDIRE BNDDIR(mylib/JDBC) OBJ((JDBCR4 \*SRVPGM))
- → vos programmes devront commencer par :

```
H DFTACTGRP(*NO) 
H BNDDIR('JDBC') 
 D
```
/copy jdbc\_h

Nul besoin d'aller voir le contenu du \*SRVPGM sauf à être curieux ou à déboguer finement.

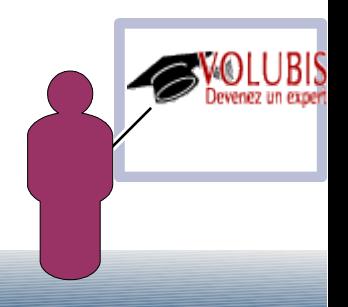

```
Passons ensuite à l'écriture RPG
La première fonction à utiliser est JDBC_CONNeCt
 /copy JDBC_H
D userid s 50a<br>D passwrd s 50a
D passwrd s<br>D conn s
                s like(Connection)
 /free
   userid = 'root';
   passwrd = 'xxxxx';
 conn = JDBC_Connect('com.mysql.jdbc.Driver'
 :'jdbc:mysql://localhost/maBase'
                     :%trim(userid)
                     :%trim(passwrd) );
 if (conn = *NULL);
 errorMsg = 'impossible de se connecter à MYSQL !';
         // Afficher le message.
    endif;
```
/end-free

Si vous avez besoin de propriétés particulières à l'utilisation du driver écrivez plutôt :

```
D userid s 50a<br>D passwrd s 50a
D passwrd s
D conn s<br>
D prop s<br>
S s<br>
D prop s<br>
D and the extent of the set of the set of the set of the set of the set of the set of the set of the set of the set of the set of the set of the set of the set of the set of the set of th
                          s and like(Properties)
   /free 
     userid = 'root'; passwrd = 'xxxxx'; 
      prop = JDBC_Properties(); 
      JDBC_setProp(prop: 'user' : %trim(userid) ); 
 JDBC_setProp(prop: 'password' : %trim(passwrd)); 
 JDBC_setProp(prop: 'connectTimeout': '60' ); 
      conn = JDBC_ConnProp('com.mysql.jdbc.Driver' 
                                   :'jdbc:mysql://localhost/maBase' 
                                  :prop) );
```
JDBC\_freeProp(prop);

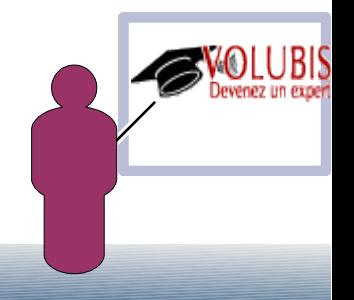

par exemple la propriété *databaseName* pour SQL server ou *naming* pour jt400

(voir la liste des propriétés pour chaque driver, par exemple avec Squirrel)

Une fois connecté, vous devez distinguer deux types d'ordres :

Les ordres immédiats

sont interprétés et exécutés dans la foulée

Les ordres préparés

sont interprétés une fois et exécutés, éventuellement, plusieurs fois.

 lors de la préparation, ils peuvent contenir des marqueurs (?), qui seront remplacés par des valeurs à l'exécution.

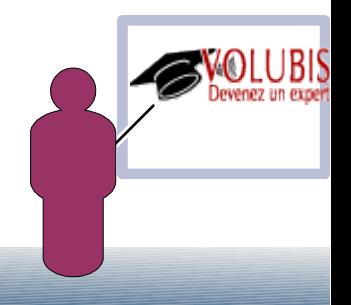

 → JDBC\_ExecUpd( connexion : 'ordre SQL ne retournant rien') Exécute un ordre SQL comme CREATE..., UPDATE, DELETE, etc (pas de SELECT) retourne :

 0 pour un ordre n'affectant aucune ligne n le nombre de lignes affectées -1 pour un ordre SQL en erreur

exemple :

/free

```
 rc = JDBC_ExecUpd( conn : 'delete from clients' 
+ ' where nocli = 999 ');
        if (rc < 0):
          // signaler une erreur 
         endif;
```
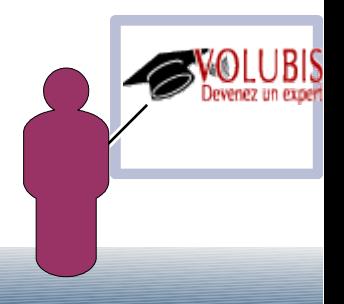

```
 → JDBC_ExecQRry(connexion : 'ordre SQL de type SELECT') 
   Exécute un ordre SQL retournant un jeu de résultats 
   retourne : 
              un objet ResultSet 
              *NULL pour un ordre SQL en erreur 
exemple : 
                 s and like(ResultSet)
/free 
   resset= JDBC_ExecQry( conn : 'select nocli, raisoc, ville, tel' 
                                 + ' from clients where dep = 44');
          if (resset = *null);
           // signaler une erreur 
           endif;
```
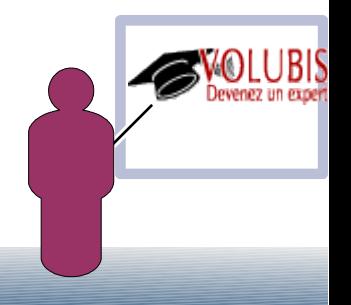

→ Pour lire un ResultSet utilisez les fonctions suivantes :

JDBC\_nextRow( ResultSet )

 se positionne sur la ligne suivante. Retourne \*OFF en cas de "fin de fichier", \*ON dans le cas contraire

JDBC\_getCol(ResultSet : NumCol )

 Retourne la valeur d'une colonne dont on fournit le n° dans le SELECT (la première colonne porte le n° 1)

JDBC\_getColByName( ResultSet : NomColonne )

Retourne la valeur d'une colonne dont on fournit le nom

JDBC freeResult( ResultSet )

 Ferme le ResultSet et libère la mémoire (comme un CLOSE de curseur en SQLRPGLE)

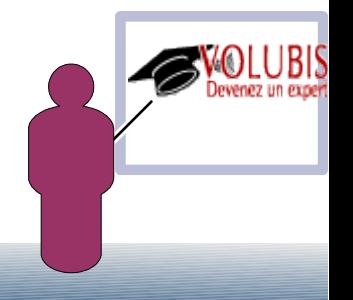

```
 Exemple :
```

```
/free
```

```
dow JDBC nextRow(Resset):
 Dept = JDBC_getCol(Resset: 1); 
 EmpNo = %int(JDBC_getCol(Resset: 2)); 
        Name = JDBC_getCol(Resset: 3);
     // traitement des données lues. 
    enddo; 
    JDBC_freeResult(Resset)
```
La fonction GetCol retourne toujours une chaîne, quelque soit le type d'origine dans la base de données, à vous de convertir.

```
 pour convertir en numérique : %int(), %uns(), %dec() 
 pour les dates/heures : %date(), %time(), %timestamp() 
 pour les variables Unicode : %ucs2()
```
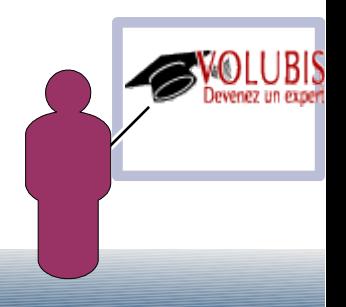

 une fois le resultSet créé, vous pouvez obtenir les métaData, soit la définition de ce que vous allez recevoir (sorte de DSPFFD)

 JDBC\_getMetaData( ResultSet ) Retourne un objet MetaData décrivant un ResultSet

 JDBC\_getColCount( MetaData ) Retourne le nombre de colonnes

 JDBC\_getColName( MetaData : NumCol)) retoune le nom d'une colonne dont on fournit le n°

 JDBC\_getColDspSize( MetaData: NumCol ) retourne la taille (à l'affichage) d'une colonne

 JDBC\_getColTypName( MetaData: NumCol ) retourne le type d'une colonne

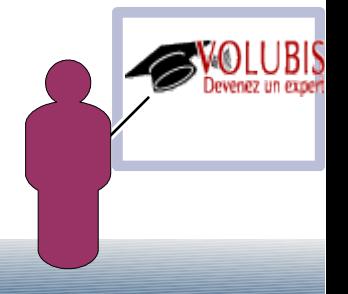

 $\rightarrow$  Instructions préparés

JDBC\_PrepStmt( connexion : 'ordre SQL valide')

Retourne un objet PreparedStatement pour l'instruction SQL

 L'instruction est "compilée" et ses exécutions ultérieures seront plus rapides.

peut contenir des marqueurs représentant des valeurs fournies plus tard

JDBC\_ExecPrepUpd( PreparedStatement ) Exécute une instruction préparée qui ne retourne pas d'enregistrements

JDBC\_ExecPrepQry( PreparedStatement ) Exécute une instruction préparée qui retourne un jeu d'enregistrements

JDBC\_FreePrepStmt( PreparedStatement ) libère la mémoire associée à l'objet PreparedStatement

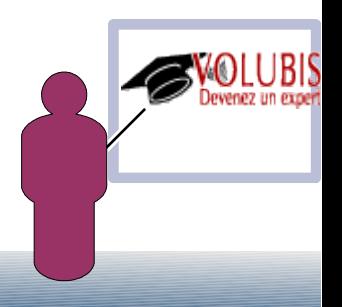

Exemple d'instruction préparée :

```
D Stmt s<br>
D Resset s s s like(PreparedStatement)<br>
like(ResultSet)
                  s like(ResultSet)
 /free 
   // suite à une connexion . . 
         Stmt = JDBC_PrepStmt( conn : 'Select nocli, raisoc + 
                                        dep, ville + 
                                       from clients order by raisoc');
        if ( stmt = *null );
          // signaler l'erreur 
         endif 
 ResSet = JDBC_ExecPrepQry( Stmt ); 
 if (ResSet = *null); 
          // autre erreur 
         endif; 
          // lecture des enregistrement comme vu plus haut 
         JDBC_freeResult( ResSet ); 
         JDBC_freePrepStmt( stmt );
```
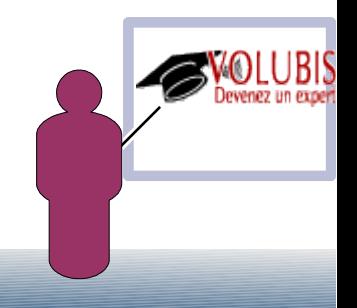

Si vous placez des marqueurs dans l'instruction préparée, vous devez fournir des valeurs avant l'exécution par :

```
 JDBC_setString( stmt : numéro paramètre : 'chaîne'); 
 JDBC_setInt( stmt : numéro paramètre : zone binaire); 
 JDBC_setDouble( stmt : numéro paramètre : zone virg. flottante ); 
 JDBC_setDecimal( stmt : numéro paramètre : zone décimale); 
 JDBC_setDate( stmt : numéro paramètre : zone date ); 
 JDBC_setTime( stmt : numéro paramètre : zone heure);; 
 JDBC_setTimestamp( stmt : numéro paramètre : zone horodatage);
```
Exemple :

```
noc1i = 1234:
 JDBC_SetInt( stmt: 1: nocli );
```
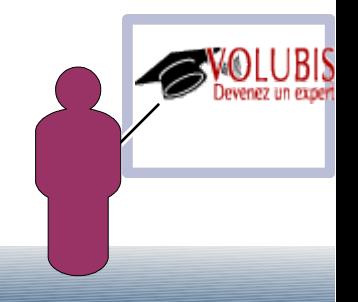

Exemple complet avec un INSERT :

```
 /free 
    Stmt = JDBC_PrepStmt( conn : 'Insert Into clients + 
 (nocli, raisoc, dep, ville) 
                              values(? , ? , ? , ?) '); 
   if ( stmt = *null );
    // erreur 
    endif 
 JDBC_setInt ( stmt: 1: 4321 ); // constantes OU variables 
 JDBC_setString( stmt: 2: 'Volubis'); 
    JDBC_setDecimal( stmt: 3: 44); 
    JDBC_setString( stmt: 4: 'Carquefou'); 
 if JDBC_execPrepUpd( stmt ) < 0; 
 // exécution impossible 
    endif;
```
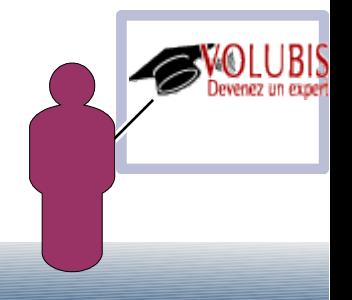

Valeurs nulles

Les fonctions JDBC\_getCol et JDBC\_Setxxx (int, date, etc...) possèdent un paramètre supplémentaire, facultatif, de type indicateur.

sur JDBC getCol il sera positionné à \*ON si la colonne est nulle, \*OFF dans le cas contraire.

sur JDBC\_SetInt et les autres fonctions d'assignation,

vous le positionnez à \*ON pour signaler une valeur nulle, \*OFF dans le cas contraire.

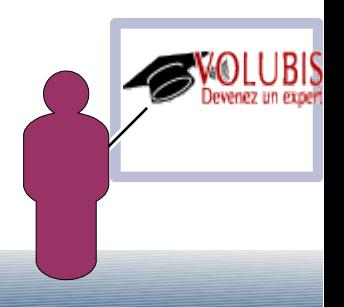

→ Procédures cataloguées

Vous pouvez aussi utiliser des instructions préparées pour les procédures cataloguées :

JDBC\_PrepCall( Connection : 'instruction CALL') // préparation

JDBC\_RegisterOutParameter( CallableStatement: ParmNum: DataType ) // prévient JDBC que ce paramètre est en sortie (valeur retour)

JDBC\_ExecCall( CallableStatement ) // Exécution

JDBC\_FreeCallStmt( CallableStatement ) // libération mémoire

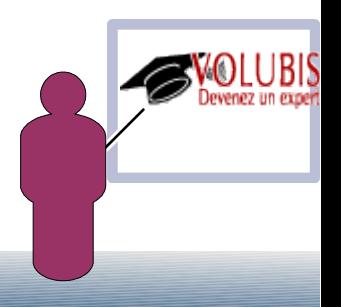

→ Procédures cataloguées

La fonction JDBC ExecCall peut retourner \*ON si un jeu ou plusieurs jeux d'enregistrements sont retournées par la procédure.

JDBC\_getUpdateCount( CallableStatement ) Quand une procédure ne retourne pas de jeu d'enregistrements, nombre de lignes modifiées par la procédure.

JDBC\_getResultSet( CallableStatement ) retourne un jeu d'enregistrements comme ExecuteQuery

JDBC\_getMoreResults( CallableStatement ) passe au jeu d'enregistrements suivant, retourne \*OFF s'il n'y en a pas

JDBC\_getString(), JDBC\_getInt(), JDBC\_getShort(), JDBC\_getBoolean() permettent de récupérer les valeurs des paramètres en sortie

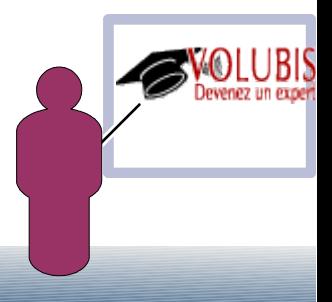

→ Transactions

Enfin, il existe deux fonctions pour gérer les transactions :

JDBC\_Commit()

Et

JDBC\_Rollback()

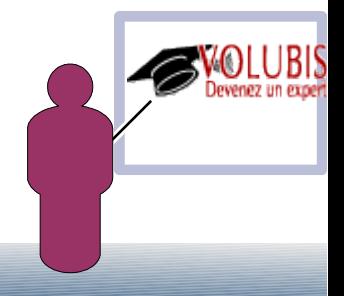

```
 * 
  * création de la base de test (MYSQL)
 * =================================== 
   * create database test; 
   * 
   * CREATE TABLE clients ( 
  * nocli int(10) unsigned NOT NULL AUTO_INCREMENT,<br>* nom varchar(45) NOT NULL
  * nom varchar(45) NOT NULL,<br>* dep decimal(2.0) DEFAULT
  * dep decimal(2,0) DEFAULT NULL,<br>* date to be all t NULL
  * datcrt date DEFAULT NULL,<br>* PRIMARY KEY (`nocli`)
   * PRIMARY KEY (`nocli`) 
        \cdot * 
   * 
  * INSERT INTO clients VALUES (1, 'premier client', 44, '2009-11-02');<br>* INSERT INTO clients VALUES (2, 'deuxieme' 35, '2009-11-02');
 * INSERT INTO clients VALUES (2, 'deuxieme', 35, '2009-11-02'); 
 * INSERT INTO clients VALUES (3, 'et de trois', 22, '2009-10-31'); 
   * 
 H DFTACTGRP(*NO) BNDDIR('JDBC')
```
FQSYSPRT O F 132 PRINTER

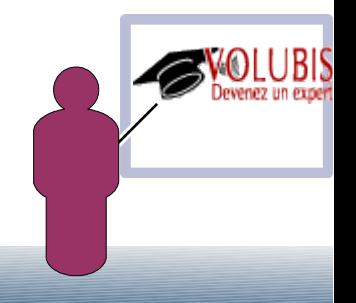

/copy jdbc\_h

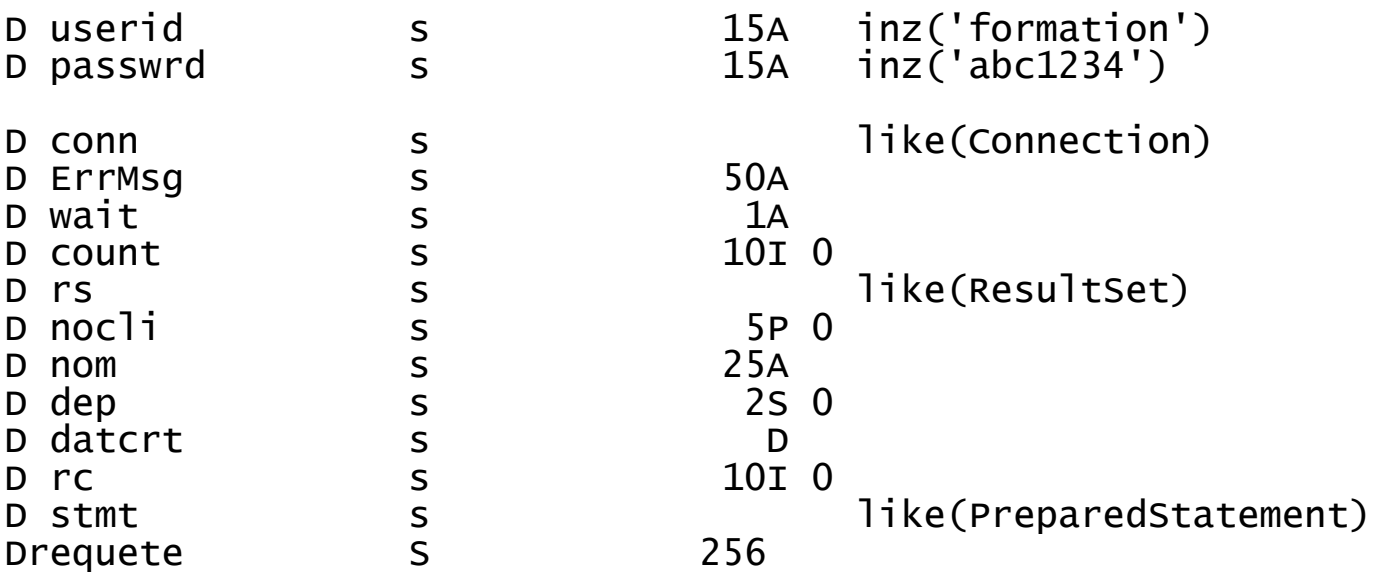

/free

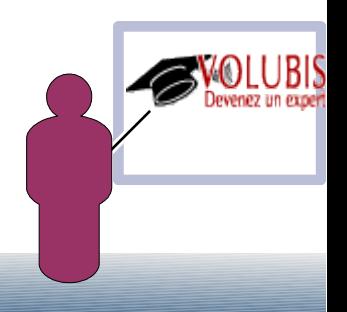

```
 conn = JDBC_connect('com.mysql.jdbc.Driver' 
 :'jdbc:mysql://localhost/test' 
                               : %trim(userid) 
                               : %trim(passwrd) ); 
         if conn = *null;
           dsply 'erreur<sup>'</sup> de connexion';
            return; 
          ENDIF; 
          // insert de ligne 
           exsr insert; 
          // liste des lignes 
           exsr liste; 
          // destruction de la ligne 
           exsr dlt; 
         jdbc_close(conn); 
        \frac{1}{x}inlr = \frac{1}{x}on:
```
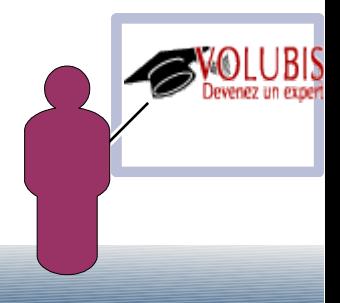

```
 BEGSR insert; 
        stmt = JDBC_PrepStmt(conn : 'Insert Into clients ' 
                                + '(nocli, nom, dep, datcrt)' 
                               + ' values (?,?,?,?)' ); 
       if (stmt = *NULL): DSPLY 'prb sur PREPARE' ; 
        else; 
 JDBC_setInt (stmt: 1: 999); 
 JDBC_setString (stmt: 2: 'le client 4'); 
 JDBC_setDecimal (stmt: 3: 14 ); 
         JDBC_setDate (stmt: 4: %date()); 
         rc = JDBC_ExecPrepUpd( stmt ); 
        if (rc < 0);
           DSPLY 'prb sur INSERT' ;
         endif; 
         JDBC_FreePrepStmt( stmt ); 
        endif;
```
ENDSR;

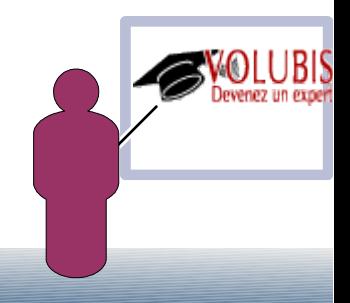

```
 BEGSR liste; 
     rs = jdbc_ExecQry( conn : 'Select nocli, nom, dep , datcrt' 
 + ' from clients ' 
                          + ' where nocli > 0 ' 
                          ); 
     if rs= *NULL; 
       dsply 'erreur SQL' ; 
     ELSE; 
       dow (jdbc_nextRow(rs)); 
 nocli = %int(jdbc_getCol(rs: 1)); 
 nom = jdbc_getCol(rs: 2); 
         dep = %dec(jdbc_getCo](rs: 3):2:0);datact = %date(\overrightarrow{dbc}_qetcol(rs : 4)); except; 
       enddo; 
       jdbc_freeResult(rs); 
     ENDIF; 
   ENDSR;
```
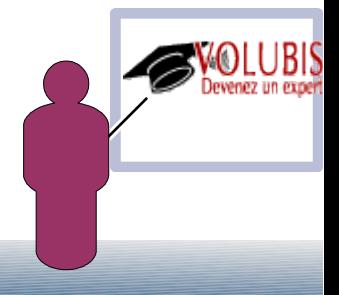

```
 BEGSR dlt; 
 rc = JDBC_ExecUpd( conn : 'delete from clients' 
+ ' where nocli = 999 ');
    if (rc < 0);
      DSPLY 'prb sur Delete' ;
     endif; 
    ENDSR; 
   /end-free 
  OQSYSPRT E 
 O nocli Z 5 
O contract nom contract and the set of \sim 32
O dep 70
 0<br>
0<br>
0<br>
0<br>
0<br>
0<br>
0<br>
0<br>
0<br>
0<br>
0<br>
0<br>
datcrt<br>
85
```
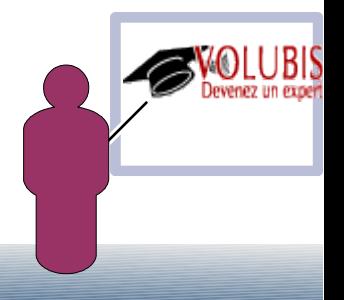